### תוכנה 1 בשפת Java שיעור מספר 1: "שלום עולם"

#### פרופ' ליאור וולף

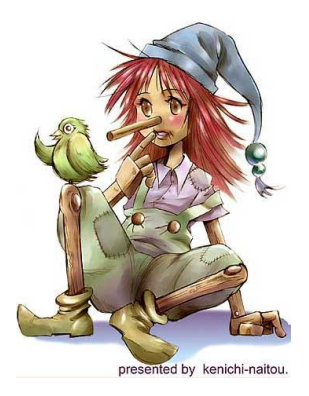

בית הספר למדעי המחשב אוניברסיטת תל אביב

### מה בתכנית?

- ∪ava טעימה משפת
	- euch
	nain
	D
- $\blacksquare$  8 הטיפוסים היסודיים
	- ם ביטויים ואופרטורים
- טיפוס המחרוזת וטיפוס המערך ■

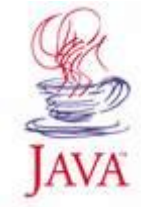

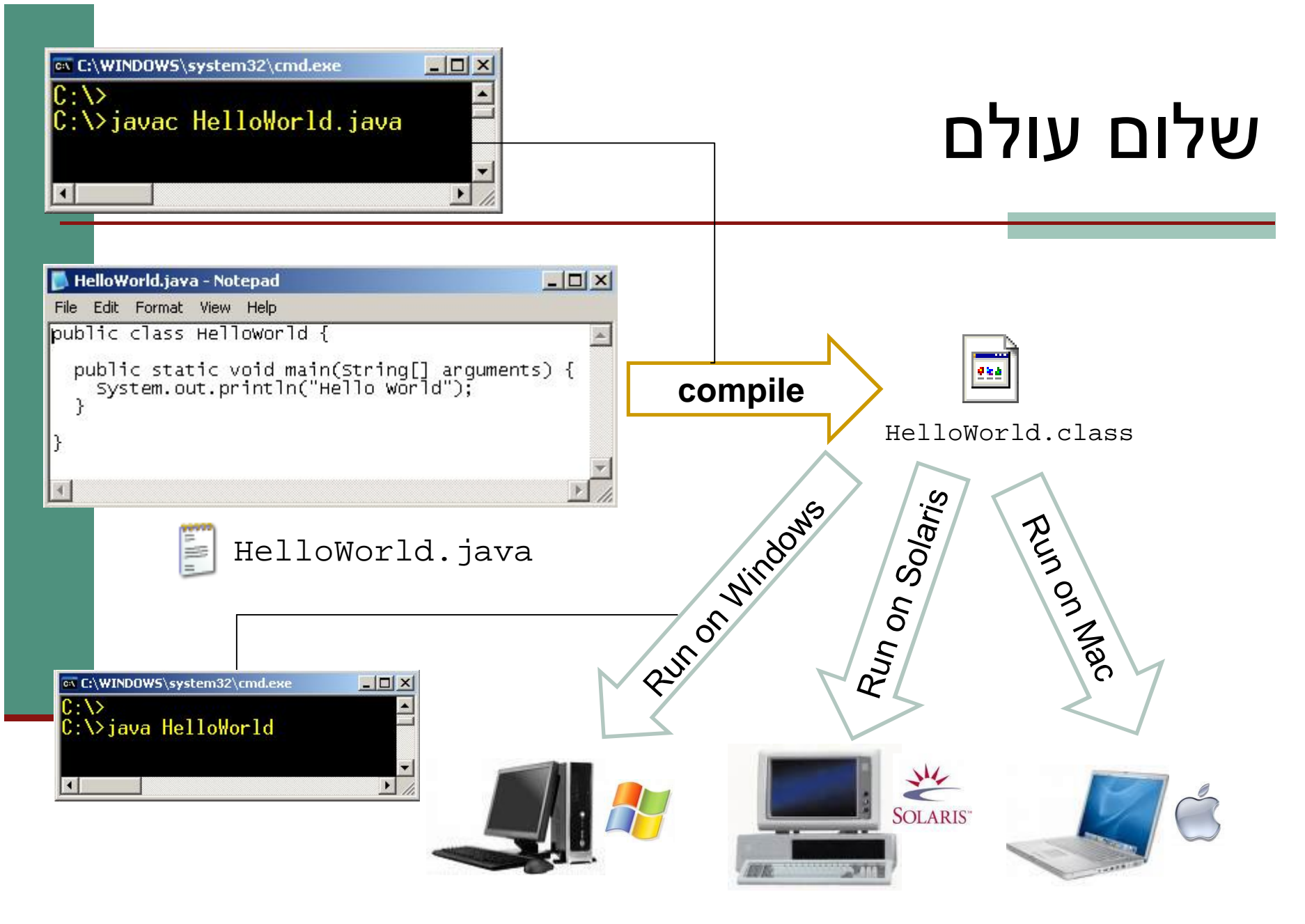

#### $\Box$ Write Once – Run Anywhere !

3

# המפרש (interpreter)

*ʹʸʴʮ*ʵʩʸʮ Javaʺʴʹʡʡʺʫʰʹʣʥʷʤʺʠ ■ בדומה לשפת Scheme

לריצה בעזרת מפרש יש כמה חסרונות: **■** 

- מאט את מהירות הריצה
- טעויות מתגלות רק בזמן הריצה
- *ʸʥʣʩʤ* –ʳʱʥʰʡʬʹ Javaʡʥʴʩʱʥʤʪʫʪʸʥʶʬ (compilation)

# המהדר (compiler)

- מבצע עיבוד מקדים של קוד התוכנית (שכתובה בקובץ טקסט רגיל) ויוצר קובץ חדש בפורמט *נוח יותר*
- קובץ זה אינו קריא למתכנת אנושי (אף שניתן לפתוח אותו בעורך טקסט כגון Notepad), אולם המבנה שלו מותאם לקריאה ע<sup>"</sup>י המפרש של Java
- יומת (פורמט זה נקרא byte code והוא נשמר בקובץ עם סיומת .class
- בתהליך העיבוד ("קומפילציה") נבדק התחביר של הקוד והשגיאות המתגלות מדווחות למתכנת

# יבילות (portability)

- מדוע אנו מסתפקים בפורמט "נוח יותר"?
- מדוע אין המהדר יוצר קובץ בפורמט התואם *בדיוק* לחומרת המחשב, וכך היה נחסך בזמן ריצה גם שלב ה"הבנה" של הקוד?
- מחשב בדיוק **את מכיוון שאיננו יודעים מראש על איזה** מחשב בדיוק תרוץ תוכנית ה- Java שכתבנו
	- (cross platform)*ʺʥʡʩʡʱʺʥʶʥʧ* Javaʺʥʩʰʫʥʺ
		- ם סביבה = חומרה + מערכת הפעלה =
- תוכנית שנכתבה והודרה במחשב מסוים, תוכל לרוץ בכל Java -מחשב אשר מותקן בו מפרש ל

### המכונה המדומה (Java Virtual Machine)

- הקובץ המהודר מכיל הוראות ריצה ב"מחשב כללי" הוא אינו עושה הנחות על ארכיטקטורת המעבד, מערכת ההפעלה, הזיכרון וכו'...
	- עבור כל סביבה (פלטפורמה) נכתב מפרש מיוחד שיודע לבצע את התרגום מהמחשב הכללי, המדומה, למחשב המסוים שעליו מתבצעת הריצה
		- ∎ את המפרש לא כותב המתכנת!
		- דבר זה כבר נעשה ע"י ספקי תוכנה שזה תפקידם, עבור רוב סביבות הריצה הנפוצות

# (platform specific) תלות בסביבה

#### טן הדבר כך: C/C++) בשפות אחרות

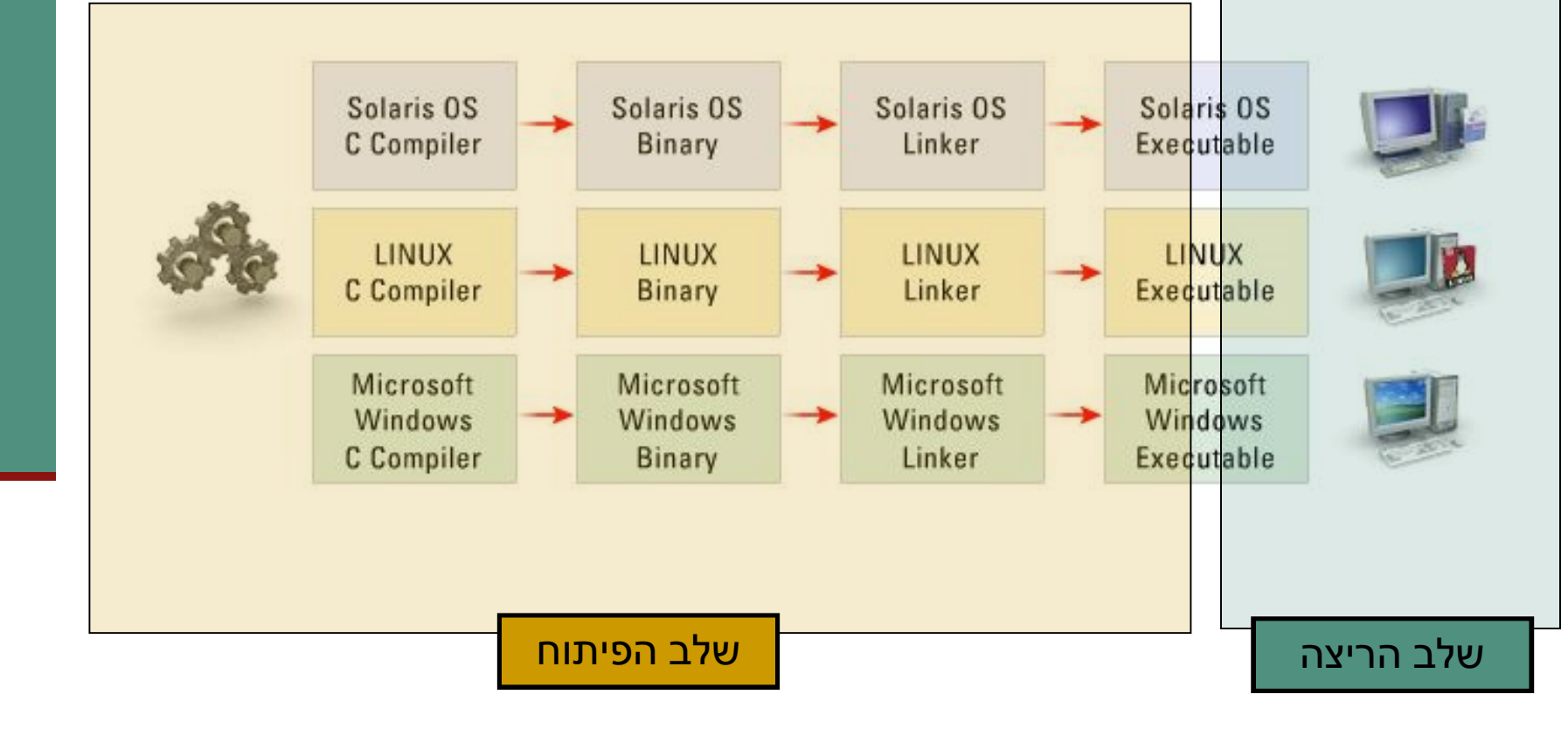

### עצמאות סביבתית (platform independence)

#### **אינט ב** געננה זו אפשרית הודות לרעיון "שפת הביניים" וה JVM הנכיניים ו

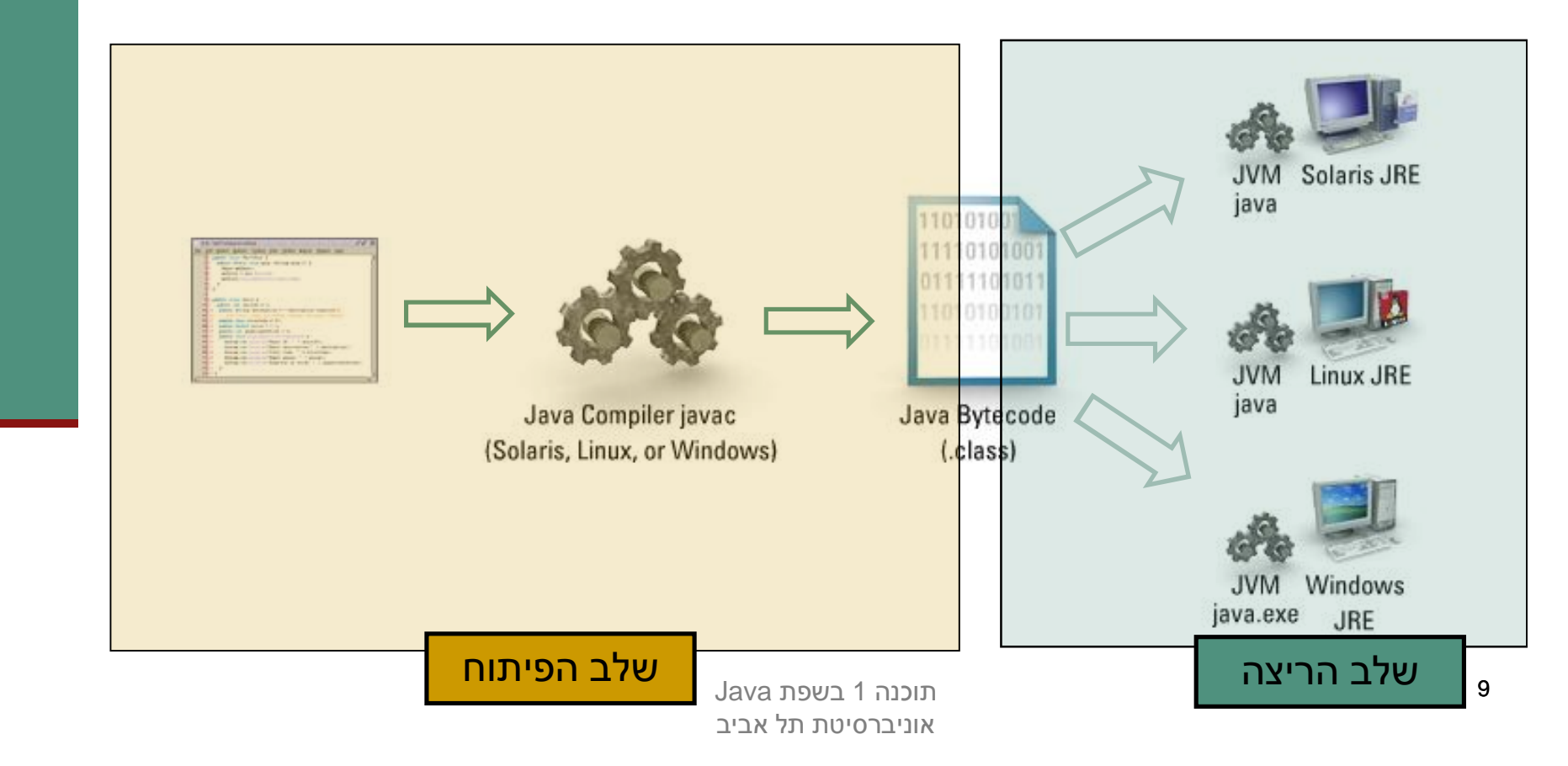

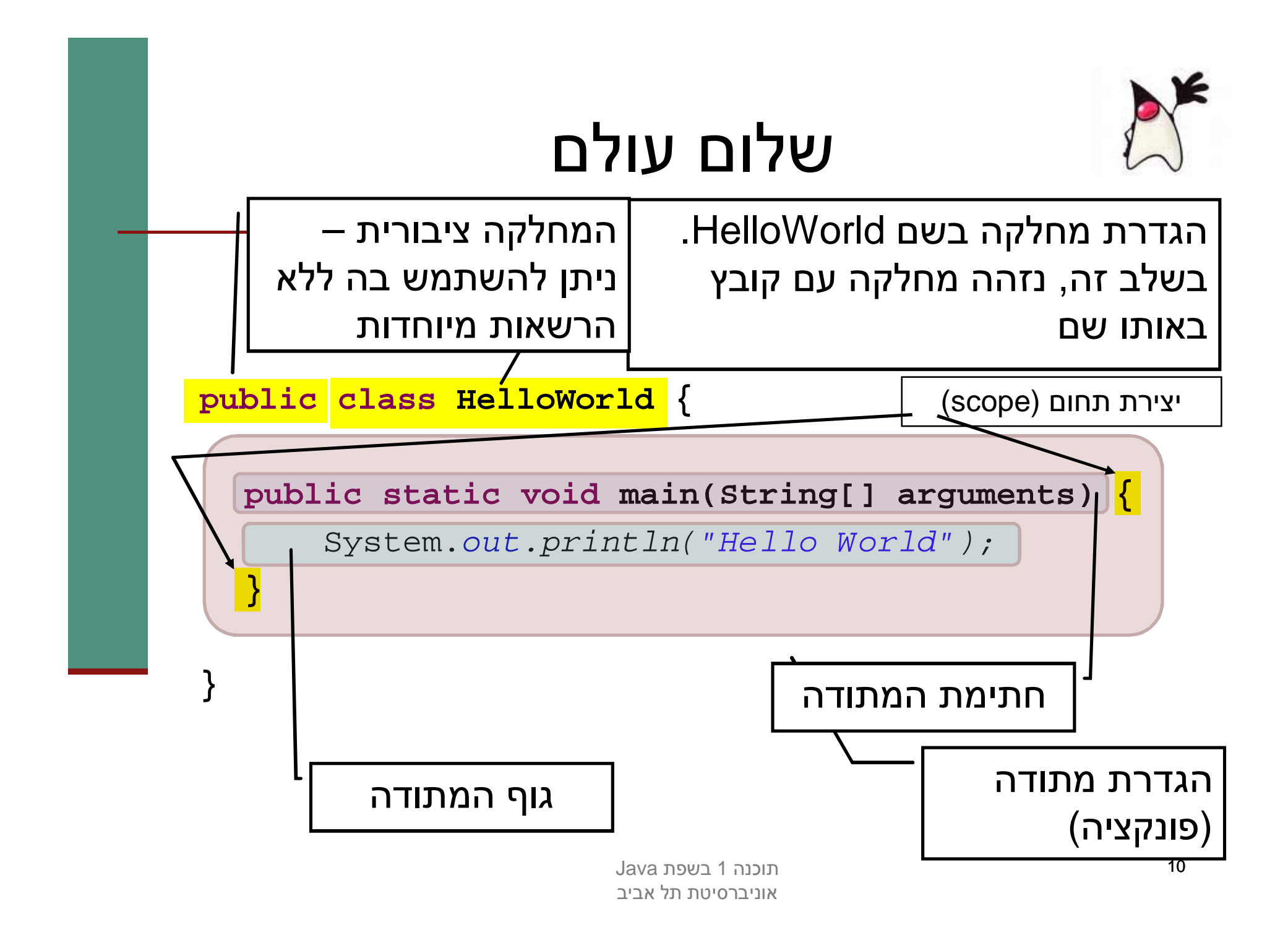

### **המתודה** מבma

**public static void main(String[] arguments) {**

System.*out.println("Hello World");*

**}**

- כאשר אנו מריצים מחלקה ה JVM מחפש מתודה עם חתימה זו, ומריץ אותה
	- $\blacksquare$  מתודה שם המתודה
	- $\blacksquare$  פו $\blacksquare$ ניתן להשתמש בה aublic ללא הרשאות מיוחדות
		- ף static מתודה של המחלקה (יוסבר בהמשך)
	- ש שטער טיפוס הערך המוחזר. למתודה זו אין ערך  $(void = (r \cdot \tau)$ מוחזר

### **המתודה** מוֹ

**public static void main(String[] arguments) {**

System.*out.println("Hello World");*

**}**

- ʸʨʮʸʴʺʸʣʢʤ String[] arguments למתודה *בשם* arguments *ומטיפוס* מערך של מחרוזות
- על המשתנים ב Java יש טיפוס המעיד על סוג וטווח α הערכים שיכולים להיות מאוחסנים במשתנה (למשל: (מספר שלם, תו, משפט, מערך ואחרים
	- שם המשתנה אינו חלק מהחתימה של המתודה  $\blacksquare$

### **המתודה** מוֹ

**public static void main(String[] arguments) {** System.*out.println("Hello World");*

**}**

- ʤʣʥʺʮʬʤʠʩʸʷ System.out.println זימון מתודה $-$  אנו משתמשים כאן ,method call) המכיל (qualified name) המכיל (נקודה) '.' **(**
- העברת ארגומנט מטיפוס מחרוזת (String) משפט עטוף במרכאות הוא מטיפוס מחרוזת
	- טשפטים ב Java משפטים ב משפטים לανa

### הערות

- התוכנית מיועדת להיקרא על ידי המחשב (למעשה על ידי הקומפיילר), אבל גם על ידי תוכניתנים
	- הערות הן טקסט בתוכנית שמיועד לקוראים אנושיים **ה**

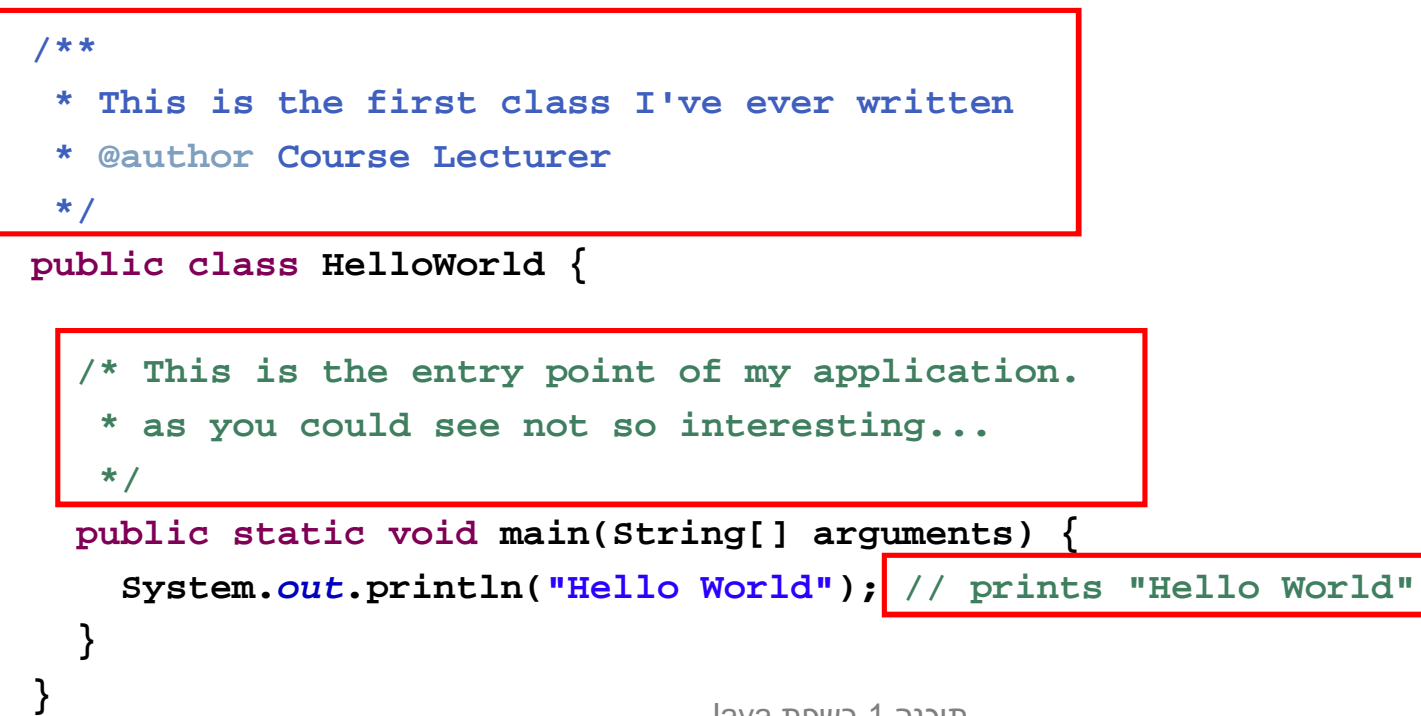

### סוגי הערות

■ \_ רג'אווה שלושה סוגי הערות־

- הערה עד סוף השורה // ■
- הערה רגילה, יכולה להתפרס על מספר שורות  $^*$ / "
- /\* הערת תיעוד (יכולה להתפרס על מספר שורות) \*\*/
	- הערות לתיעוד שמופיעות לפני הגדרת מחלקה, שדה, או שירות עוברות, בעזרת כלי שנקרא javadoc לתיעוד המקוון של המחלקה
	- הערות לתיעוד הן מובנות, ויש להן פורמט מיוחד שמיועד לאפשר לתוכניתן לתעד את הארגומנטים של שירות, את משמעות ערך החזרה, וכדומה
		- כתבו הערות על מנת לבאר את הקוד:
- $i$ ו הערות אודות המובן מאליו רק מכבידות: i++ // add one to i
	- אבל הערה טובה יכולה לחסוך הרבה זמן למי שקורא את הקוד

### Java טיפוסים בשפת

- בג'אווה יש שתי משפחות של טיפוסים, ובהתאם לכך ַשני סוגי משתנים:
	- הטיפוסים היסודיים $8 8$  טיפוסים שהם חלק משפת התכנות, והם מיועדים להכיל ערכים פשוטים (כגון (מספרים
- טיפוסי הפנייה המייצגים ישויות מורכבות יותר הנקראות מחלקות (כגון מחרוזות, מערכים, קבצים ועוד...). טיפוסים אלו יכולים גם להכיל מידע וגם לספק שרותים
	- טעלב ראשון בקורס נדון רק בטיפוסים היסודיים

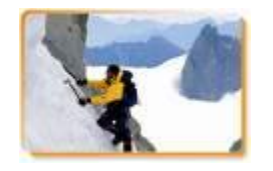

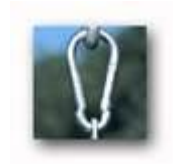

### קשירות טיפוסים חזקה

שלא כמו בשפת Scheme, ב- Java יש צורך בהגדרת טיפוס הנתונים של כל משתנה לפני השימוש בו. כמו כן, הגדרת חתימות למתודות מציינות את טיפוסי הנתונים שעליהן הם פועלות

#### $?$ יש מדוע  $\blacksquare$

#### ■ יעילות בזמן החישוב

■ לדוגמא: פעולות חשבון על מספרים שלמים מהירות יותר מאשר פעולות על מספרים עשרוניים (בייצוג נקודה צפה)

#### ■ חסכון בהקצאת זיכרון

■ לדוגמא: לייצוג ציון במבחן נדרשות פחות ספרות מאשר לייצוג מספר תעודת הזהות

#### ■ אופי הנתונים מגדיר פעולות שניתן לבצע עליהם

לדוגמא: שנת לידה היא נתון מספרי שניתן לחסר לצורך חישוב גיל. שם פרטי יהיה נתון מטיפוס מחרוזת, שעליו אין הגיון לבצע חיסור

#### בשלב הקומפילציה של התוכנית הגדרת טיפוס לכל נתון מאפשרת לזהות שגיאות

# הטיפוסים היסודיים (primitive types)

- $\blacksquare$ רג'אווה 8 טיפוסים יסודיים  $\blacksquare$
- **byte, short, int, long** :שלמים
	- **float, double** : מספרים בייצוג נקודה צפה:
		- **ahar** :י∎ תווים
		- **boolean** :ʭʩʰʠʬʥʡʭʩʫʸʲ
		- בזכרון המחשב נשמר המידע בפורמט בינארי
			- **ַ סיבית** ('bit) היא ספרה בינארית ('0' או '1')
- ʺʥʩʡʩʱ 8ʬʹʤʶʥʡʷʠʥʤ ("ʭʩʺʡ" :ʭʩʡʸʡ ,octet, byte) **ʨʩʩʡ**
- **int**ʱʥʴʩʨʮʤʰʺʹʮʡʹʥʮʩʹʡʯʰʥʡʺʰ ,ʭʩʰʥʹʤʭʩʱʥʴʩʨʡʯʥʣʰʹʩʰʴʬ
- (ʨʩʡ 32)ʭʩʺʡ 4ʩ"ʲʯʥʸʫʦʡʢʶʥʩʮʤʩʬʩʬʹʥʠʩʡʥʩʧʭʬʹʸʴʱʮʠʥʤ **int** ברסים 2

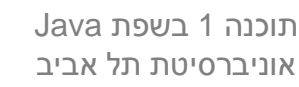

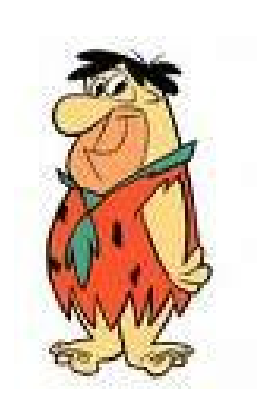

### נ**משתנה מקומי מטיפוס**

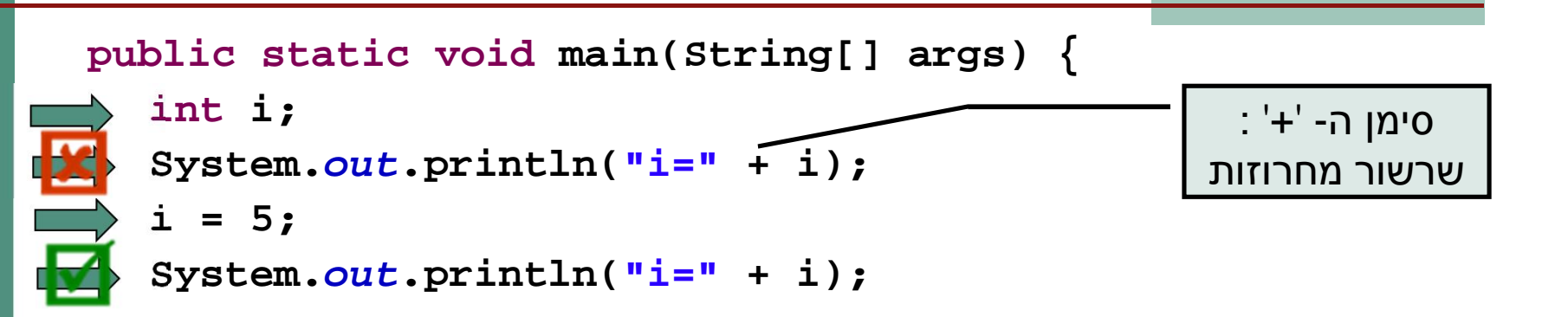

- $\blacksquare$  משפט הצהרה בזיכרון התוכנית (באיזור שנקרא Stack, "המחסנית") מוקצים 4  $\pm$ נתים לצורך שמירת המידע שיוכנס לתוך ב
	- בנקודת זמן זו, הערך המופיע שם חסר משמעות ("זבל")
		- אם נרצה לגשת לנתון כעת זוהי טעות קומפילציה
- ד הו משפט השמה סימן ה'=' ב- Java אינו מציין השוואה אלא השמה (בדומה ל π i ואפ בשפת Scheme (Scheme - הערך 5 ייכתב לתוך הזיכרון שהוקצה למשתנה  $t$ !
	- $i=5$  : כעת, הגישה למשתנה  $i$  תקינה ויודפס למסך

### אתחול משתנה מקומי

■ ניתן לשלב את ההצהרה וההשמה ע"י משפט אתחול:

int  $i = 7$ 

- בדוגמא זו המשתנה i נוצר (הוקצה לו זכרון) והושם לו **דברוגמא** ערך באותה הפעולה
	- כך מובטח כי הגישה ל- i תהיה תמיד בטוחה
	- אין ב Java אתחול ברירת מחדל למשתנים מקומיים

### השמה

תחביר ההשמה הוא:

<variable> = <expression>

השמה מתבצעת "מימין לשמאל":

- ʯʩʮʩʳʢʠʡʹʩʥʨʩʡʤʺʠʶʥʺʺʡʹʥʧʮ .1
- ערך הביטוי נכתב לתוך המשתנה שבאגף שמאל . $2$
- $i$  לדוגמא: בהשמה 2  $i = 1 + 3$  מושם הערך 3 לתוך  $i = 1$
- זהו הבסיס לתכנות אימפרטיבי (או פרוצדורלי) תהליך החישוב מתקדם ע"י שינוי ערכי משתנים
	- תכנות מונחה עצמים ב Java נבנה על התשתית האימפרטיבית

# השמה (המשך)

מה קורה אם הביטוי באגף ימין הוא משתנה בעצמו  $\blacksquare$ int  $x = 5$ ; int  $y = xi$  $\mathbf{R}$  מה יקרה ל- $\mathbf{y}$  אם נשנה עכשיו את  $\blacksquare$  $x = 3;$  $\gamma$ ן מה יקרה ל- $\geq$  אם נשנה עכשיו את  $\blacksquare$  $y = 7$ ;

#### בתהליך ההשמה מועתקת תוצאת חישוב הביטוי שבאגף ימין.

### ʭʩʮʬʹʭʩʱʥʴʩʨ

- ava שלמים: Java מספקת ארבעה סוגי טיפוסי משתנים שלמים
	- 2  **6c** טיביות בייצוג משלים 8
	- 2ʭʩʬʹʮʢʥʶʩʩʡʺʥʩʡʩʱ 16 **short**
		- 32 int <sup>■</sup> 32 סיביות בייצוג משלים
		- 2ʭʩʬʹʮʢʥʶʩʩʡʺʥʩʡʩʱ 64 **long**
- : משתנים מטיפוס שלם יכולים לייצג מספרים שלמים
	- חיוביים, שליליים או אפס
- הטווח של כל טיפוס נקבע על פי מספר הסיביות בייצוג
- -128ʣʲ 127 -ʮʭʩʸʴʱʮʬʩʫʤʬʬʥʫʩ **byte**ʱʥʴʩʨʮʤʰʺʹʮ ,ʬʹʮʬ
- אין ב- Java אפשרות לייצוג מספרים אי-שליליים בלבד, כדוגמת טיפוס Cʺʴʹʡ **unsigned int**

### טיפוסי נקודה צפה

- : ייצוג ערכים ממשיים מתבצע ב Java ע"י הטיפוסים
- 23 d'ביות 1 לסימן, 8 לחזקה (של 2), 23 לשבר
	- oo±d 52 סיביות 1 לסימן, 11 לחזקה, 52 לשבר
	- הײצוג הפנימי שלהם מספרים ממשיים שונה מהייצוג של ה IEEE-754 מספרים שלמים, והוא מבוסס על תקן בשם
- טעולות על מספרים בייצוג נקודה צפה איטיות יותר מפעולות על α מספרים שלמים
- ש פרטים נוספים על הייצוג הפנימי יילמדו בקורס "פרויקט תוכנה" "צקורס "ארכיטקטורת מחשבים

### תווים וסימנים

- ג'אווה מספקת טיפוס פרימיטיבי לייצוג תווים: char
- תווים הם הסמלים שאנו משתמשים בהם לייצוג טקסט, והם כוללים אותיות (של כל השפות), ספרות, סימני פיסוק ועוד

```
char c = '?';
```

```
System.out.println("A question mark is " + c);
```
- כדי לייצג את התווים בזיכרון המחשב מקובל להעזר בטבלה הנותנת לכל תו encoding) מספר סידורי (אי שלילי). טבלה זו נקראת טבלת קידוד (character
	- ∈ בג'אווה תווים מיוצגים על ידי קידוד Unicode Unicode בג'אווה תווים מיוצגים על ידי קידוד
	- טבלה זו גדולה מספיק כדי להכיל את רוב מערכות ה- א"ב הקיימות (להבדיל מטבלת ה ASCII שהתבררה כקטנה מדי)
	- למשל, התו 'A' מקודד על ידי המספר 65 , ואילו התו 'א' מקודד על ידי המספר 1488

### תווים וסימנים

ם ניתן לייצג בתוכנית קבועים מטיפוס char ע"י ציון התו בין ■ גרשיים או באמצעות ציון הערך המספרי שלו (למשל בעזרת: : (http://unicode.coeurlumiere.com

```
char c = 63:
System.out.println("A question mark is " + c);
```
- מומלץ להכיר כמה תווים אשר אין להם ייצוג כסימן על המסך, ולכן ניתן להם ייצוג מיוחד:
	- " שורה חדשה: ֹח\'
		- "\t' :ש טאב "µ

### תווים וסימנים

- פעולות על תווים או מחרוזות, השפה מתייחסת לתווים כתווים, ופועלת  $\blacksquare$ ַבהתאם.
- למשל, שרשור תו למחרוזת משרשר אותו כתו, לעומת שרשור של שלם,  $\blacksquare$ שמשרשר למחרוזת את הייצוג העשרוני של הערך:

```
char c = '?';
String str = "The letter "+c; // "The character ?"
int i = 63;
String t = "The number "+i; // "The number 63"
```
### חידה

What does the following program print?

public class LastLaugh {

 $\mathcal{E}$ 

 $\big\}$ 

public static void main(String args[]) {

System.out.print("H" + "a");

System.out.print('H' + 'a');

### הטיפוס הבוליאני

- true false :כוליאניים (boolean) יכולים לקבל שני ערכים
- להבדיל מטיפוס char, אין לנו כמתכנתים מידע על ייצוג הפנימי של טיפוסים (1 הולאניים ולא ניתן להתייחס אליהם כשלמים (0 או

```
boolean z = false;
boolean q = 0;
```

```
\blacksquare אופרטורים של השוואה (בין מספרים), מחזירים ערך בוליאני.
```
ַלדוגמה:

$$
==(\text{VIII}),
$$

- $\bullet$  =  $\vdash$  (אי שוויון),
- $(5, 5, 5, 5, 5)$  =>, <= , >, <, =>, <

```
boolean z;
z = 4>3;
System.out.println("z=" + z); // z=true
```
# קבועים (literals)

- גשייכת לכל ערך בתוכנית טיפוס, כדי לדעת לאיזה משתנה ניתן יהיה להשים אותו בעתיד
	- אבועים הם ערכים שמופיעים ישירות בקוד המקור בג<sup>י</sup>אווה α
- הם כוללים מספרים שלמים, מספרים בנקודה צפה, תווים בתוך ציטוט בודד, ה true, false, null מחרוזות תווים בתוך ציטוט כפול, והמילים השמורות
	- :ʠʮʢʥʣʬ
	- **int** - $\lambda$  int  $\lambda$
	- **char** -יΩ' נחשב כ-
	- <sup>"3</sup>" נחשב כ- String
	- 3.0 **□ 3.0**
	- **boolean** -וחשב כ־

# המרת טיפוסים (casting)

מה קורה אם מנסים להשים לתוך משתנה מטיפוס מסוים ערך מטיפוס אחר?

□ תלוי במקרה:

- ש אם ההמרה בטוחה (לא יתכן איבוד מידע) היא בדרך כלל תצליח ללא שגיאות קומפילציה
	- ת המרה בטוחה של טיפוס נקראת *הרחבה* (widening)

```
int i = 14;
\overline{M} long l = i;
```
- בטיחות ההמרה לא מתייחסת לערך הקיים בפועל, אלא רק לטיפוסו
- $\Box$  אנלוגיה: האם **בטוח** לשפוך דלי שקיבולתו 8 ליטר לדלי שקיבולתו 4 ליטר ?
- ʸʨʩʬ 2ʷʸʩʸʥʷʮʤʩʬʣʡʥʩʤʭʠʬʹʮʬ ,ʧʩʬʶʩʤʦʭʩʮʲʴʬʹʩʴʬʲʳʠ ,*ʧʥʨʡ*ʠʬ

### המרה מפורשת (explicit casting)

- $\bullet$ אם ההמרה לא בטוחה  $\bullet$
- בדרך כלל זוהי שגיאת קומפילציה ונדרשת המרה מפורשת:  $\blacksquare$

```
double d = 3.0;
float f = d;
```
- המרה מפורשת היא בקשה מהמהדר לבצע את ההמרה בכוח", תוך לקיחת אחריות של המתכנת לאיבוד מידע אפשרי"
	- המרה כזו מכונה הצרה (narrowing)
- ∟ המרה מפורשת מתבצעת ע"י ציון הטיפוס החדש בסוגריים לפני הערך שאותו מבקשים להמיר:

```
double d = 3.0;
float f = (float)d;
```
### המרה מפורשת של קבועים

מה לא בסדר בשורה הבאה  $\blacksquare$ 

```
float f = 3.0;
```
הליטרל 3.0 מתפרש ע"י המהדר כ double – המרה הכרחית  $\blacksquare$ 

```
עבור ליטרלים קיים תחביר המרה מקוצר – הוספת האות f (או ■
                                 מיד לאחר המספר: F
```

```
float f = (float)3.0
```
:שקול ל

**float f = 3.0F**

עמביר דומה קיים עבור טיפוסים נוספים – פרטים בתרגול <del>−</del> ובדוגמאות שבאתר הקורס

# שמות (מזהים, identifiers)

- , מזהה הוא שם שניתן למרכיב כלשהו של תכנית, כגון מחלקה, שרות משתנה
- ב מזהה יכול להיות באורך כלשהו, ולהכיל אותיות, ספרות ואת הסימנים \$ ו-(וכן סימנים נוספים שלא נפרט)
	- מזהה אינו יכול *להתחיל* בספרה
- בשונה מהכללים לגבי מזהים ב scheme, אך דומה לרוב השפות האחרות
	- מומלץ להשתמש בשמות משמעותיים  $\blacksquare$
	- (היימות מוסכמות לגבי סוגי שמות (באתר הקורס
		- ַדוגמאות:

**int examGrade = 92; double PI = 3.1415927; float salary = income \* (1 - incomeTaxRate);**

# מילות מפתח בג'אווה (keywords)

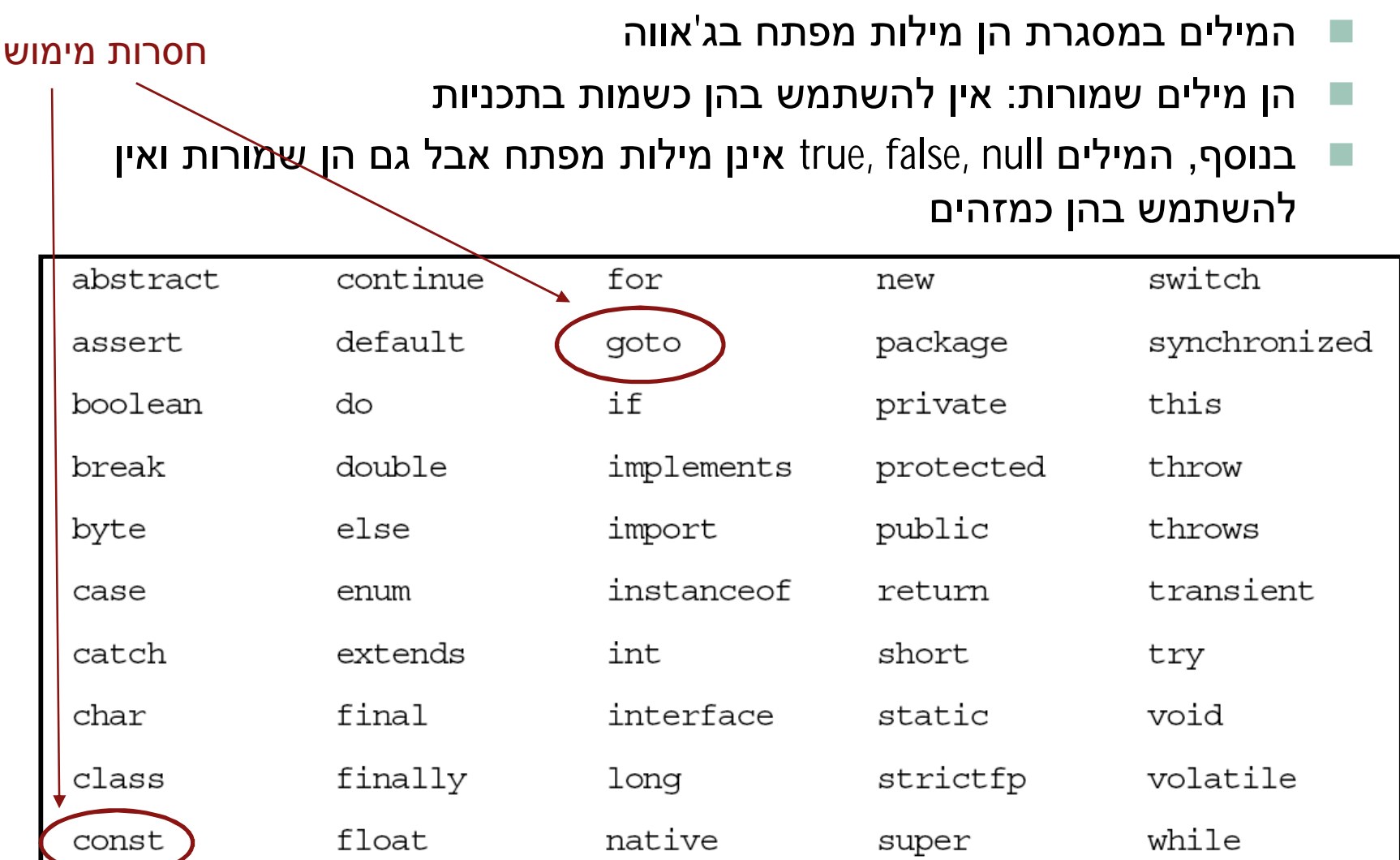

# מבנה לקסיקלי

- תכנית היא סידרה של תווים, הנחלקים ליחידות בסיסיות  $\blacksquare$ 'הנקראות אסימונים (tokens) כגון מספרים, מזהים וכו
- ⊾ג'אווה היא case sensitive כלומר עושה אבחנה בין אות קטנה לאות גדולה
	- $\blacksquare$  לדוגמא המזהה grades שונה מהמזהה Grades
	- ג'אווה מתעלמת מ"רווחים לבנים" (רווחים, סימני טאב, שורה <u>■</u> חדשה וכו') פרט לאלה שמופיעים בתוך מחרוזות ליטרליות.
		- שונה מ "a string" שונה מ a string" **"**

#### ʭʩʩʥʨʩʡʥʭʩʨʴʹʮ

**ʤʬʥʲʴʲʶʡʮ** (statement) *ʨʴʹʮ*

- ר כגון: משפט השמה, משפט תנאי, משפט לולאה, קריאה **∍** (void) לפונקציה שאינה מחזירה ערך
- **ʥʫʸʲʺʠʡʹʧʬʯʺʩʰʹ**ʩʸʩʡʧʺʤʰʡʮʠʥʤ (expression) *ʩʥʨʩʡ*
- פ כגון: הפעלת אופרטור (בשקף הבא), קריאה לפונקציה המחזירה **⊑** ערך, משפט השמה
	- פונקציות ב-Java (מתודות) הן סדרה של משפטים
		- (expression)ʭʩʩʥʨʩʡʬʲ **ʤʬʥʲʴʲʶʡʮ** *ʨʴʹʮ*
	- ההפרדה אינה מלאה ישנם משפטים אשר ניתן לחשב את **הע** (כגון משפט השמה, או אופרטור הקידום)

#### סימני פיסוק

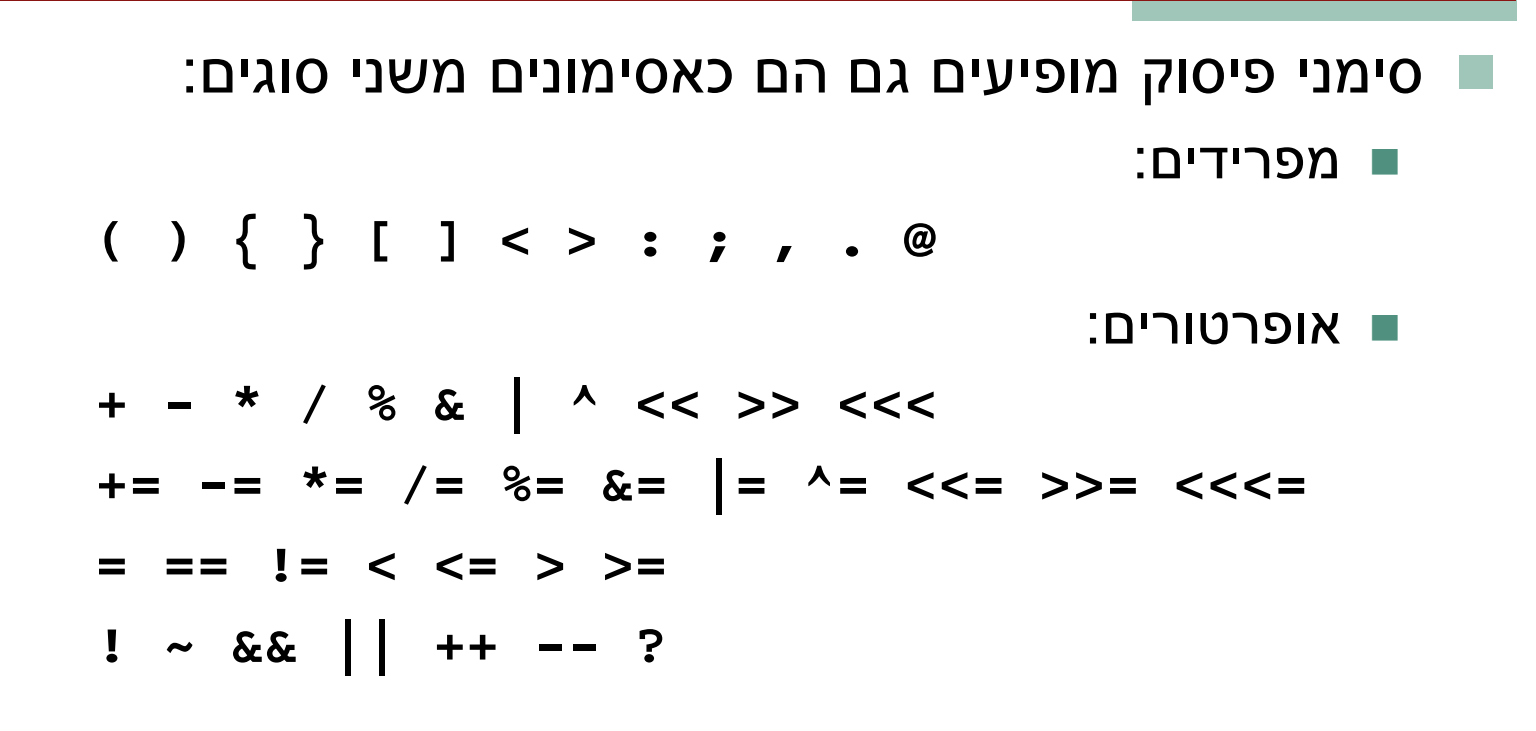

#### ■ נראה בהמשך את משמעות האופרטורים, אבל לא את כולם

### ʭʩʸʥʨʸʴʥʠʥʭʩʩʥʨʩʡ

- טיטויים (אריתמטיים או אחרים) מוגדרים באופן הבא:
	- קבוע (literal) הוא ביטוי שמייצג את ערכו
	- משתנה הוא ביטוי שערכו כערך שיש כרגע למשתנה
- הפעלה של אופרטור על ביטוי (או ביטויים) מתאימים היא ביטוי
	- ∐ רוב האופרטורים (לא כולם) נכתבים בכתיב infix

× + 1, כמו **⊥** 

- טל אופרטור קובע את מספר הארגומנטים שלו, את הטיפוסים שלהם, ואת הטיפוס של הערך המוחזר
	- ט לכל אופרטור סדר קדימות, וכן אסוציאטיביות (לימין או לשמאל); סוגריים מאפשרים לשלוט על סדר הפעולות

### אופרטורים בינריים לפי סדר הקדימות שלהם (טבלה חלקית)

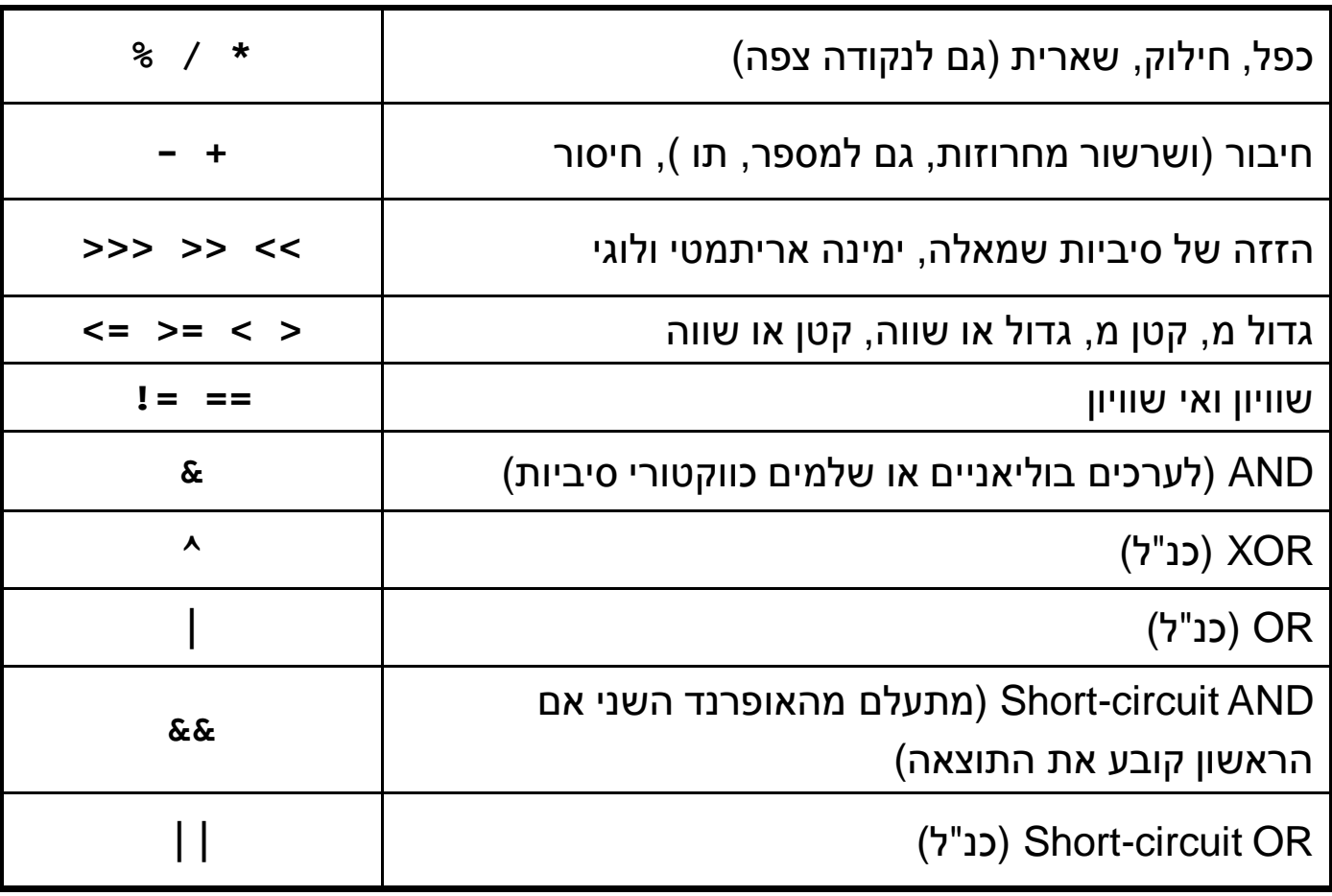

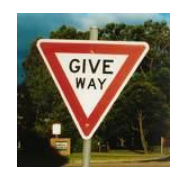

#### אופרטורים בינריים

סדר הקדימות נועד לצמצמם את הצורך בשימוש בסוגריים  $\blacksquare$ 

```
int result = 4 * argument + 5;
                                       :שקול ל
int result = ((4 * argument) + 5);
```

```
boolean isLegalGrade = grade >= 0 && grade <= 100;
                                                           :שקול ל
boolean isLegalGrade = ((grade >= 0) && (grade <= 100));
```
הערך המוחזר של אופרטור ההשמה הוא הערך שהושם בפועל  $\blacksquare$ טן כך שניתן לשרשר השמות: **■** 

**int i = j = k = 0;** :שקול ל  $int i = (j = (k = 0));$ 

> Java רוכנה 1 בשפת אוויררסיטת תל אריר

### שינוי ערכו של משתנה

- השמה דורסת את ערכו הישן של משתנה. מה נעשה אם נרצה שהערך  $\blacksquare$ החדש יהיה תלוי בערך הנוכחי?
	- :ʠʮʢʥʣʬ

**int x = …**

- $\blacksquare$  איך נגדיל את x ב-5 ?
- :ʸʦʲʤʰʺʹʮʡʹʥʮʩʹʩ"ʲ **'ʠʺʥʸʹʴʠ**

**int temp = x; x = temp + 5;**

:ʥʮʶʲ x-ʡʹʥʮʩʹʩ"ʲ - **'ʡʺʥʸʹʴʠ**

**x = x + 5;**

- מדוע זה עובד? מכיוון שהשמות מתבצעות מימין לשמאל: קודם משוערך  $\blacksquare$ הביטוי שבאגף ימין ורק אח"כ הוא עובר השמה
	- פעולה זו היא כה שכיחה עד שהומצא לה סוכר תחבירי משלה <mark>ש</mark>

### השמה עם פעולה

ג'אווה תומכת בסימון מקוצר עבור אופרטורים בינריים והשמה של התוצאה חזרה **\** לתוך האופרנד הראשון

**x += y;** 

*-ʬʬʥʷʹ* 

**x = x + y;**

פמעט בכל האופרטורים הבינריים ניתן להשתמש כך ∈

**\*= /= %= += -= <<= >>= >>>= &= ^= |=**

- השילובים הללו מופיעים אחרונים בסדר הקדימות, יחד עם אופרטור ההשמה הרגיל  $\blacksquare$ ה כך שקודם צד ימין של הביטוי (y) מחושב, אחר כך מתבצעת הפעולה בין צד (=), <u>שמאל (x) ובין תוצאת החישוב, ואחר כך ההשמה</u>
- $\blacksquare$  ההשמה אסוציאטיבית לימין דבר המאפשר השמה מרובה (אפשרי אבל לא מומלץ):

**x = y = <exp>**

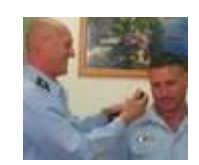

### (prefix) קידום

■ הוספה והורדה של 1 כ"כ שכיחים עד שהומצא אופרטור מיוחד לכך:

```
x += 1
                                   שקול ל-
++x
                                                                          :ʠʮʢʥʣʬ 
int x = 5;
++x;
\texttt{System.out.println(x)} // \texttt{F} \texttt{M} // \texttt{F} \texttt{S}
```
מה יודפס אם נשלב את שתי השורות האחרונות בדוגמא:  $\blacksquare$ 

```
int x = 5;
rintln(++x); // 6 <sup>1</sup>
```

```
א הערך המוחזר של הפעולה הוא הערך <u>החדש</u> של <mark>א</mark>
```
# (postfix) קידום

- $x$ ++ ב Java קיים אופרטור קידום נוסף
- ההבדל בינו ובין  $\pm$  ההבדל בינו ובין ב $\pm$ הפעולה הוא הערך המקורי של x

```
int x = 5;
```

```
תה יודפס 5// System.out.println(x++); // 3
```

```
Rystem.out.println(x); // 8 מה יודפס
```
- $\blacksquare$  בדומה קיימים האופרטורים –– $\times$  ו-  $\blacksquare$
- מומלץ שלא להשתמש באופרטורי הקידום וההפחתה כביטויים  $\blacksquare$ (פעולה בפני עצמה) אלא רק כמשפטים

#### אוכריים

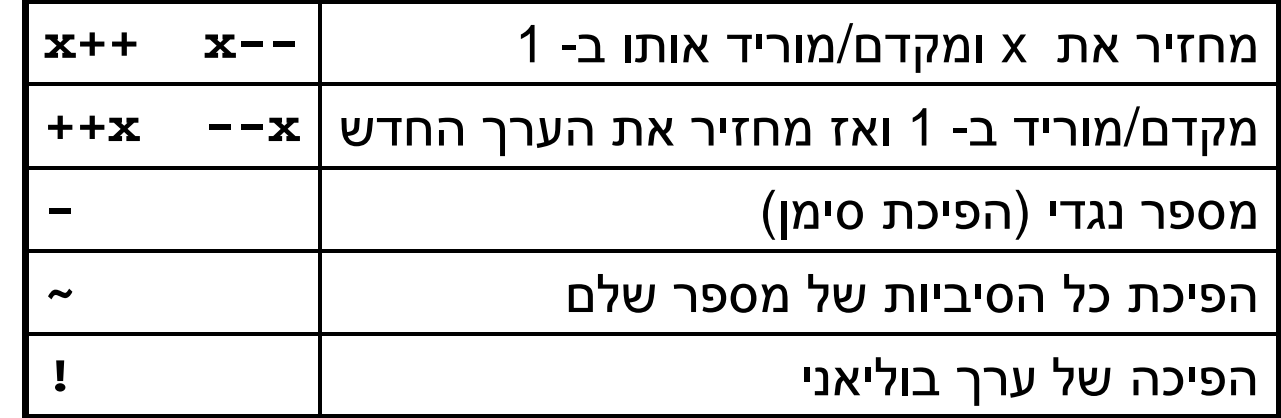

- האופרטורים האונריים קודמים לבינאריים  $\blacksquare$
- אופרטורים בינאריים אסוציאטיביים לשמאל, אונריים והשמה לימין

**i = (j = (k = 0))** :ʬʬʥʷʹ **i = j = k = 0** :ʸʮʥʬʫ **((i + j) + k)** :ʬʬʥʷʹ **i + j + k** :ʬʡʠ

### משתנים שאינם יסודיים (non primitive variables)

- טרט ל-8 הטיפוסים שסקרנו עד כה, כל שאר הטיפוסים ב Java אינם ʭʩʡʩʨʩʮʩʸʴ
	- הספריה התקנית של Java מכילה יותר מ- 3000 טיפוסים (!) ואנו כמתכנתים נשתמש בהם ואף ניצור טיפוסים חדשים
- מערכים ומחרוזות אינם טיפוסים יסודיים, אולם מכיוון שאנו שנזדקק להם כבר בשיעורים הקרובים נדון בקצרה בטיפוסי הפנייה
	- (reference type) **ʤʩʩʰʴʤ**ʠʸʷʰʩʣʥʱʩʥʰʩʠʹʱʥʴʩʨʮʤʰʺʹʮ
- לעיתים נשתמש בכינויים שקולים כגון: התייחסות, מצביע, מחוון, פוינטר
	- ט בשפות אחרות (למשל ++C) יש הבדל בין המונחים השונים, אולם ב ʩʣʥʱʩʥʰʩʠʹʤʰʺʹʮʬʭʩʱʧʩʩʺʮʭʬʥʫ Java

#### הפניות ומשתנים יסודיים

- ביצירת **משתנה מטיפוס יסודי** אנו יוצרים מקום בזיכרון בגודל ידוע שיכול להכיל ערך מטיפוס מסוים
- ָ**ביצירת משתנה הפנייה** אנו יוצרים מקום בזכרון, שיכול להכיל כתובת של מקום אחר בזכרון שם נמצא תוכן כלשהו

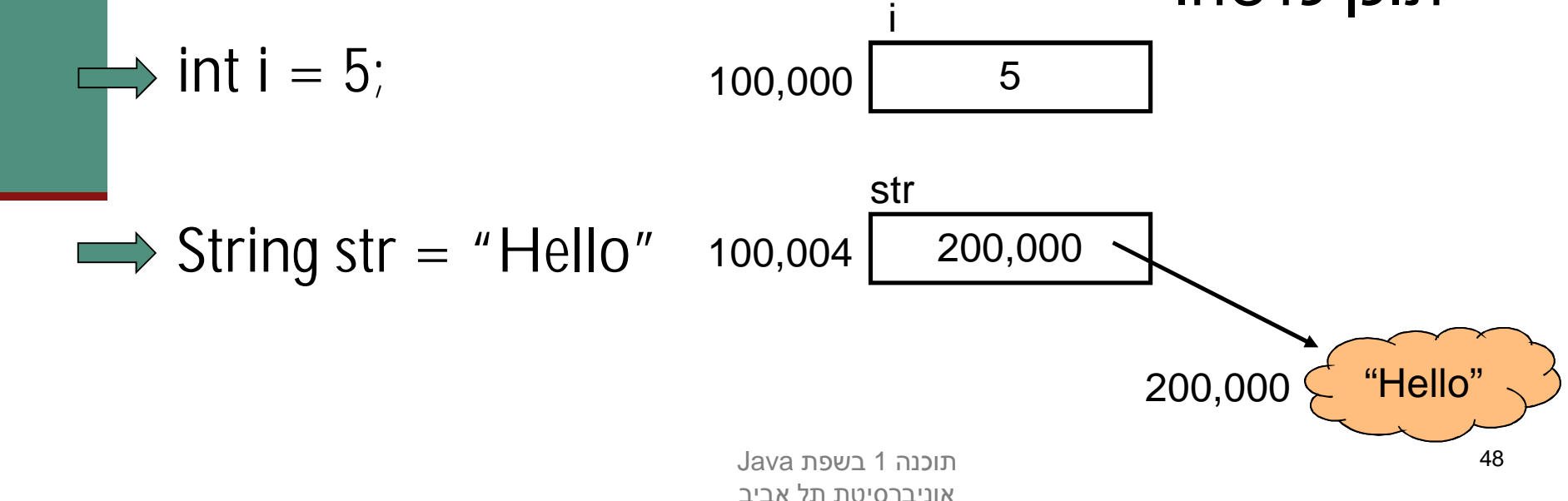

### הפניות ועצמים

המשתנה  $\tt str$  נקרא *הפנייה*, התוכן שעליו הוא מצביע נקרא (object) *ʭʶʲ*

- אזור הזיכרון שבו נוצרים עצמים שונה מאזור הזיכרון שבו (זיכרון ערימה) Heap נוצרים משתנים מקומיים והוא מכונה
	- $\blacksquare$  למה חץ
- מכיוון ש Java לא מרשה למתכנת לראות את התוכן של משתנה  $\blacksquare$ (C מטיפוס הפנייה (בשונה משפת
	- למה ענן?
	- מכיוון שאנו לא יודעים את מבנה הזיכרון שבו מיוצגים טיפוסים ʭʩʩʣʥʱʩʭʰʩʠʹ

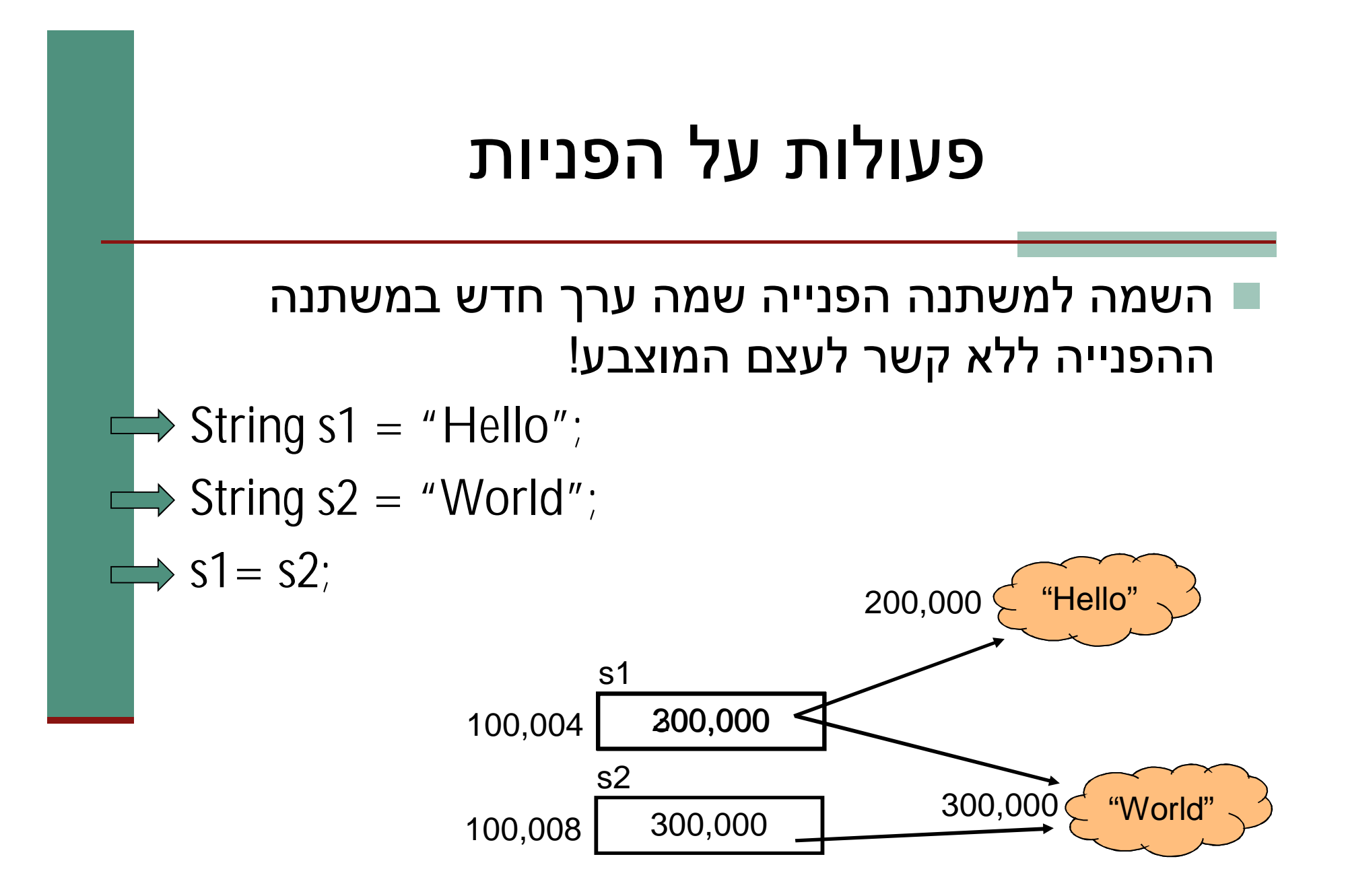

# ערך null

- ניתן לייצר משתנה הפנייה ללא אתחולו. כמו ביצירת משתנה פרימיטיבי ערכו יהיה זבל, ולא ניתן יהיה לגשת אליו
- ניתן להשים למשתנה הפנייה את הערך 11µn (לא מוגדר). כך ניתן יהיה לגשת אליו בהמשך כדי לבדוק אם אותחל

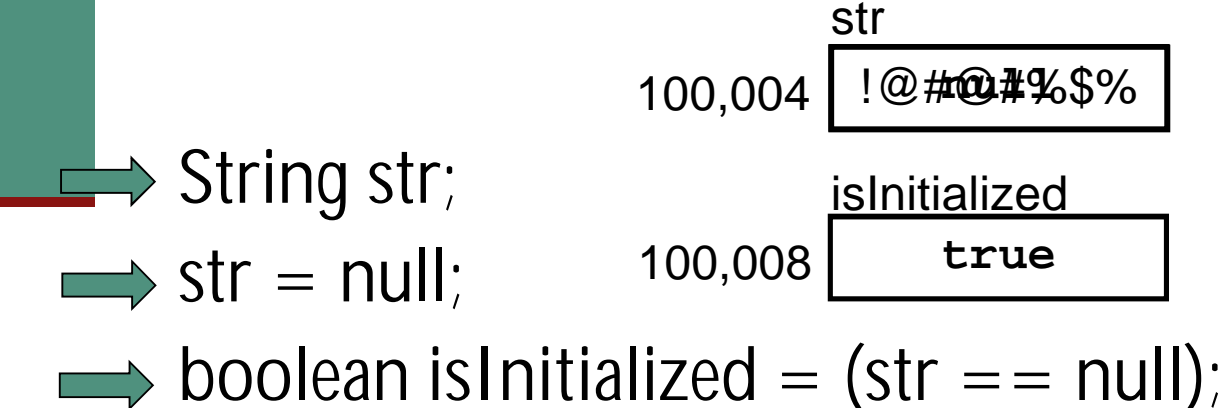

תוכנה 1 בשפת Java אוניררסיטת תל אריר

#### שרשור מחרוזות

כאשר אחד האופרנדים של אופרטור ה '+' הוא מחרוזת, הוא מתרגם את כל שאר האופרנדים למחרוזת ומייצר מחרוזת חדשה שהיא שרשור כל המחרוזות

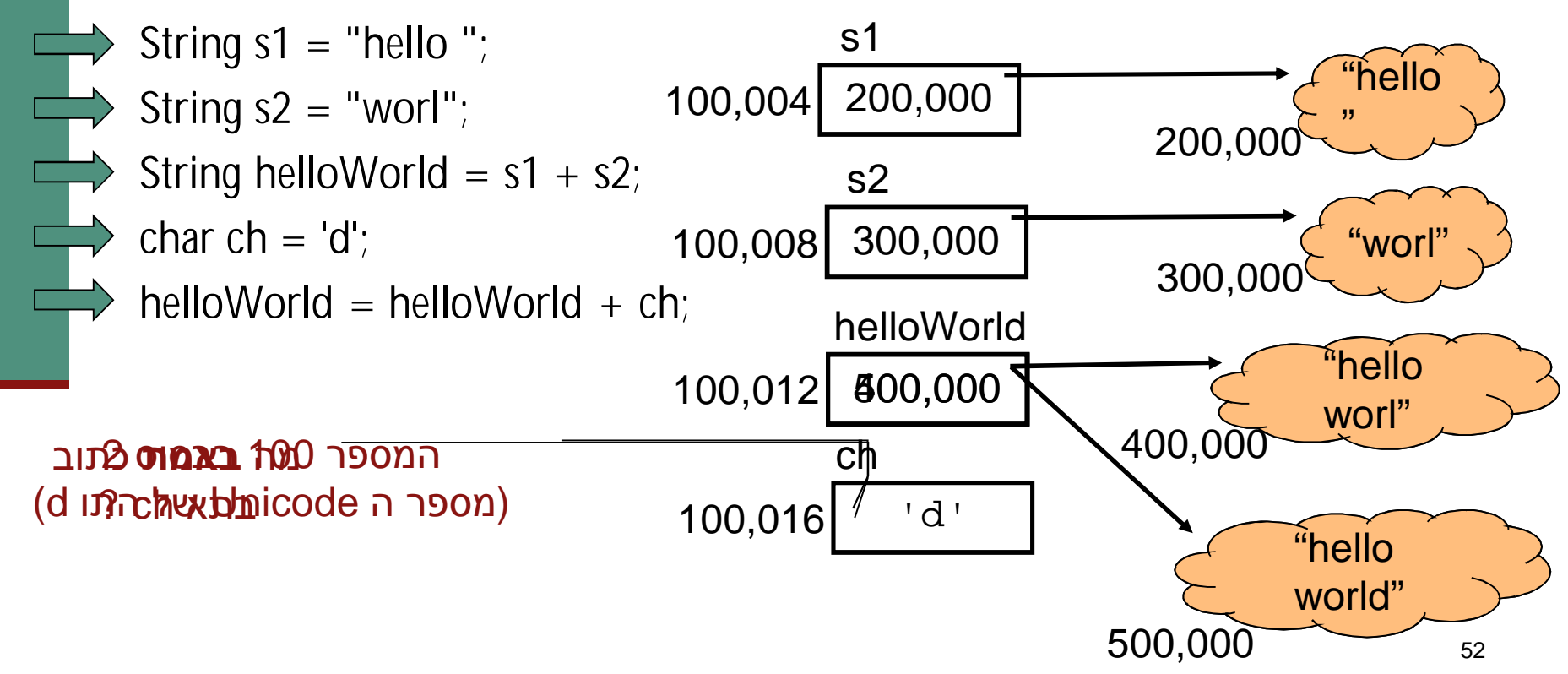

### פניה לעצם המוצבע

עד עכשיו כל הפעולות שבצענו היו על ההפנייה. איך ניגשים **?לעצם המוצבע** 

אופרטור '.' (הנקודה) מאפשר גישה לעצם המוצבע ∎

- ה עושים עם זה  $\blacksquare$
- **אפשר לבקש <b>בקשות**
- **ַ אפשר לשאול <b>שאלות** (ולקבל תשובות)
- לעיתים רחוקות אפשר לגשת **למאפיינים פנימיים** ישירות
- הבקשות השאלות והמאפיינים הפנימיים משתנים מעצם לעצם לפי טיפוסו (אם כי יש מספר קטן של בקשות שאפשר לבקש (Java מכל עצם ב

#### ʠʮʢʥʣ

בדוגמא הבאה נשאל עצם מחרוזת לאורכו, ואח"כ נבקש ממנו לייצר גירסת :ʺʥʠʶʥʺʤʺʠʱʩʴʣʰʭʥʩʱʬ .ʥʮʶʲʬʹ Uppercase

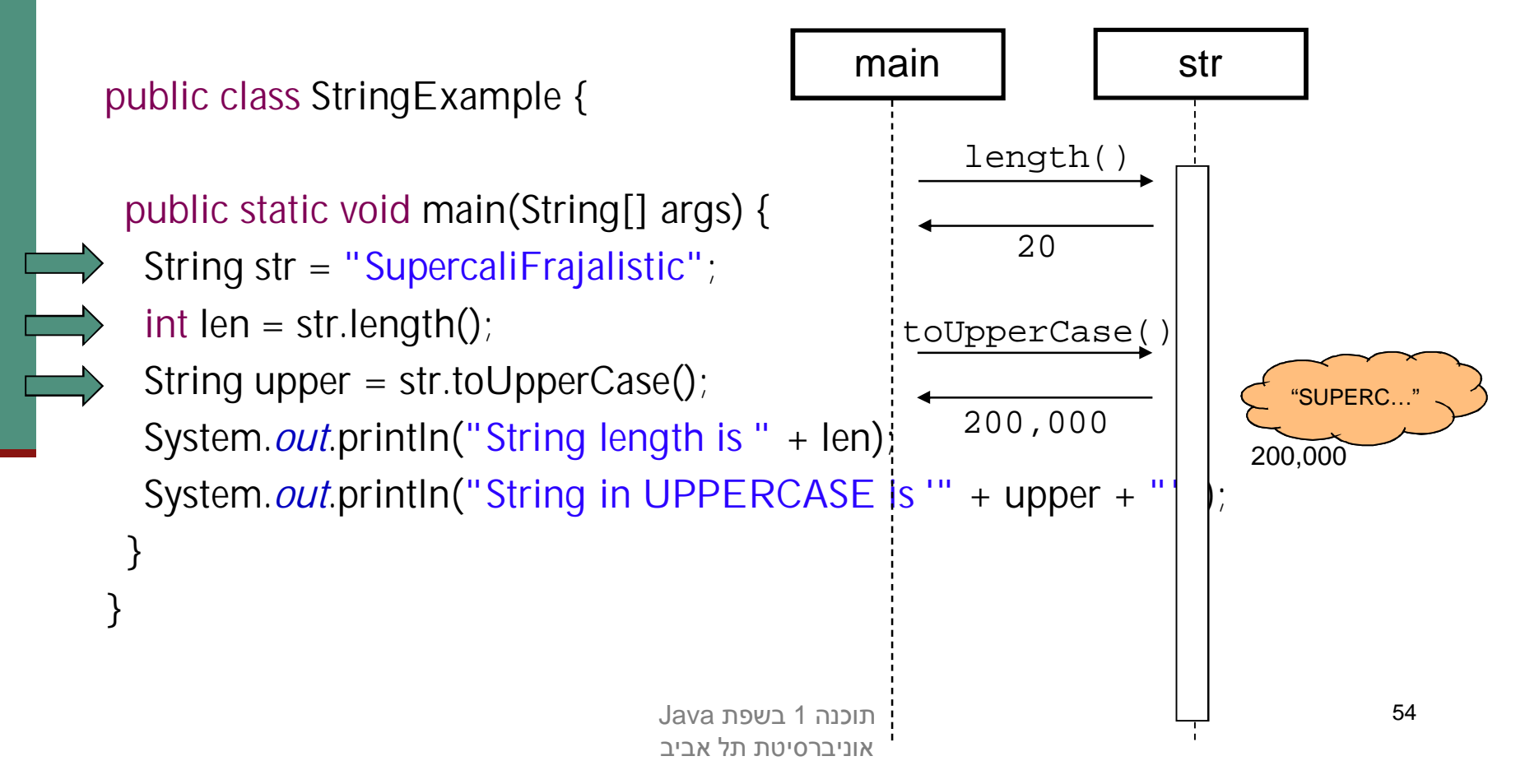

### מערכים

- לעתים יש לנו צורך בסדרת משתנים מאותו טיפוס ■
- הצורה הפשוטה ביותר לממש זאת היא ע"י מערכים (arrays)
	- אנלוגי למבנה Vector בשפת Scheme
	- למשל מערך שיכיל את כל המספרים הראשוניים עד למקום מסוים:

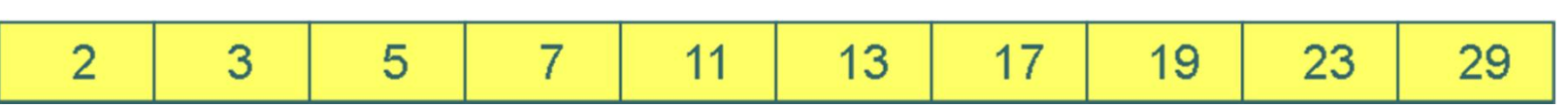

- מערכים הם אוסף משתנים מאותו סוג, בין אם פרימיטיבי או התייחסות
- תאים במערך יושבים בדרך כלל ברצף בזיכרון (Java רצה על מכונה וירטואלית!) כך שגישה סידרתית אליהם עשויה להיות יעילה

#### ʭʩʫʸʲʮ

- Javaʬʹʭʩʩʣʥʱʩʤʭʩʩʱʥʴʩʨʤʮʷʬʧʭʰʩʠʭʩʫʸʲʮʭʢ ועל כן משתנה מערך הוא מטיפוס הפנייה
	- כדי לציין שמשתנה הוא מטיפוס מערך נשתמש **יש** בסוגריים המרובעים ("מרובעיים")

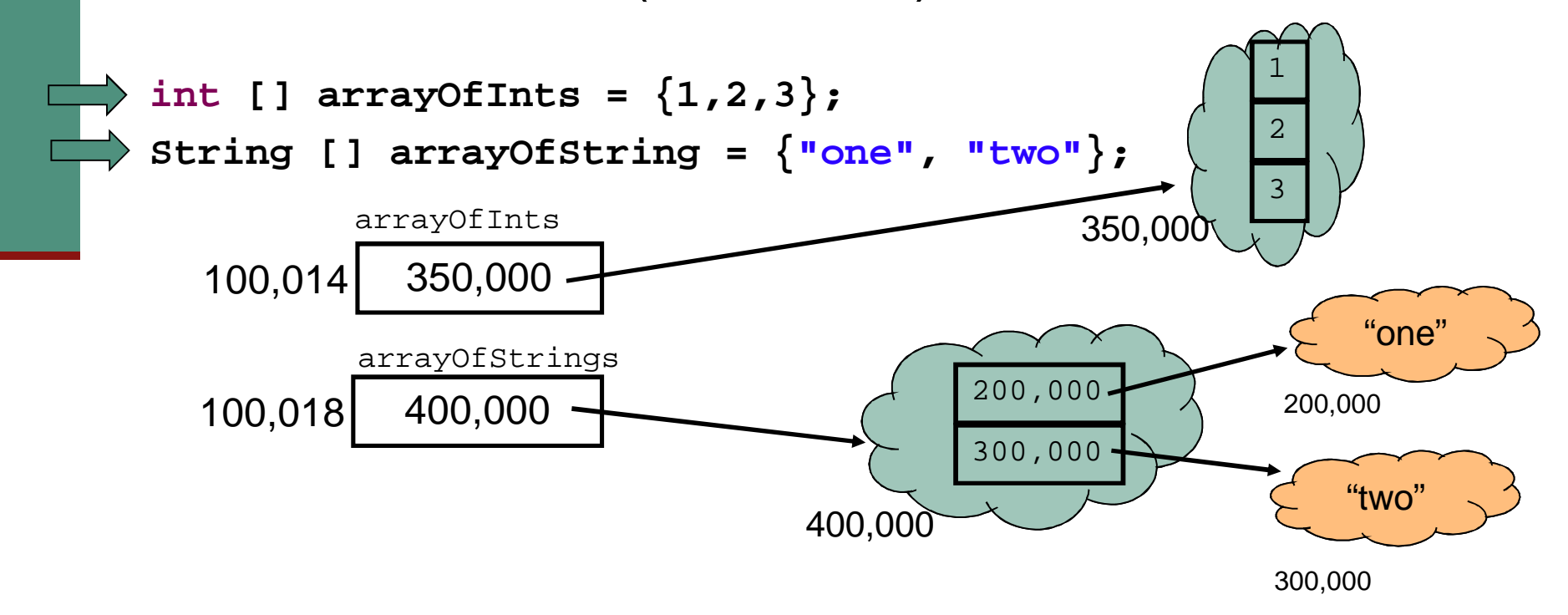

### ʭʩʫʸʲʮ

- נשים לב להבדל בין מערכים של טיפוס פרימיטיבי ומערך של :ʤʩʩʰʴʤʱʥʴʩʨ
	- במערכים של טיפוסים פרימיטיביים, הערכים הפרימיטיביים יושבים **במערך עצמו** (במקום שהוקצה לו בזכרון)
		- במערכים של טיפוס הפנייה, הערכים הנמצאים במערך הן ∎ **הפניות** לעצמים הנמצאים במקום אחר בזכרון
- ʭʩʩʸʢʥʱʡʹʥʮʩʹʺʸʦʲʡʪʸʲʮʬʹ *ʬʥʧʺʠ*ʥʰʩʠʸʭʣʥʷʤʳʷʹʡ מסולסלים. אם נרצה להפריד בין יצירת ההפנייה ואתחולה new יצירת עצם המערך) יש להשתמש באופרטור)
	- יכדי לגשת לאיבר מסוים במערך (קריאה או כתיבה) נשתמש באופרטור הסוגריים המרובעים

#### יצירת עצם מטיפוס מערך וגישה לאיבריו

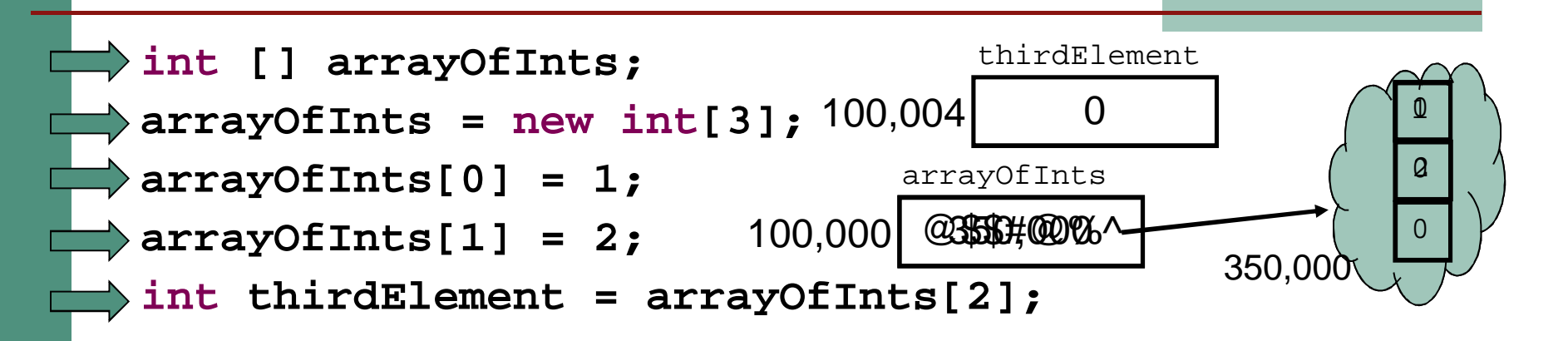

- וערי מערך שהוקצה ע"י  $_{\mathrm{new}}$  מאותחלים אוטומטית לפי טיפוסם:  $_{\mathrm{new}}$ 
	- ש טיפוס הפנייה מאותחל ל-  $\blacksquare$ ו
	- $\blacksquare$  הטיפוסים הפרימיטיביים השלמים מאותחלים ל-
	- $\blacksquare$  הטיפוסים הפרימיטיביים הממשיים מאותחלים ל- 0.0
	- false -ʬʭʩʬʧʺʥʠʮ booleanʩʡʩʨʩʮʩʸʴʤʭʩʱʥʴʩʨʤ
- ש הטיפוסים הפרימיטיבי  $\alpha$ מאותחל לתו שערך ה Unicode שלו הוא 0

# ניתן לשאול מערך לאורכו

אורכו של מערך, הוא מאפיין פנימי אשר ניתן לגשת אליו ישירות בעזרת אופרטור הנקודה

**int [] arrayOfInts = {1,2,3}; System.***out***.println("The size of my array is " + arrayOfInts.length);**

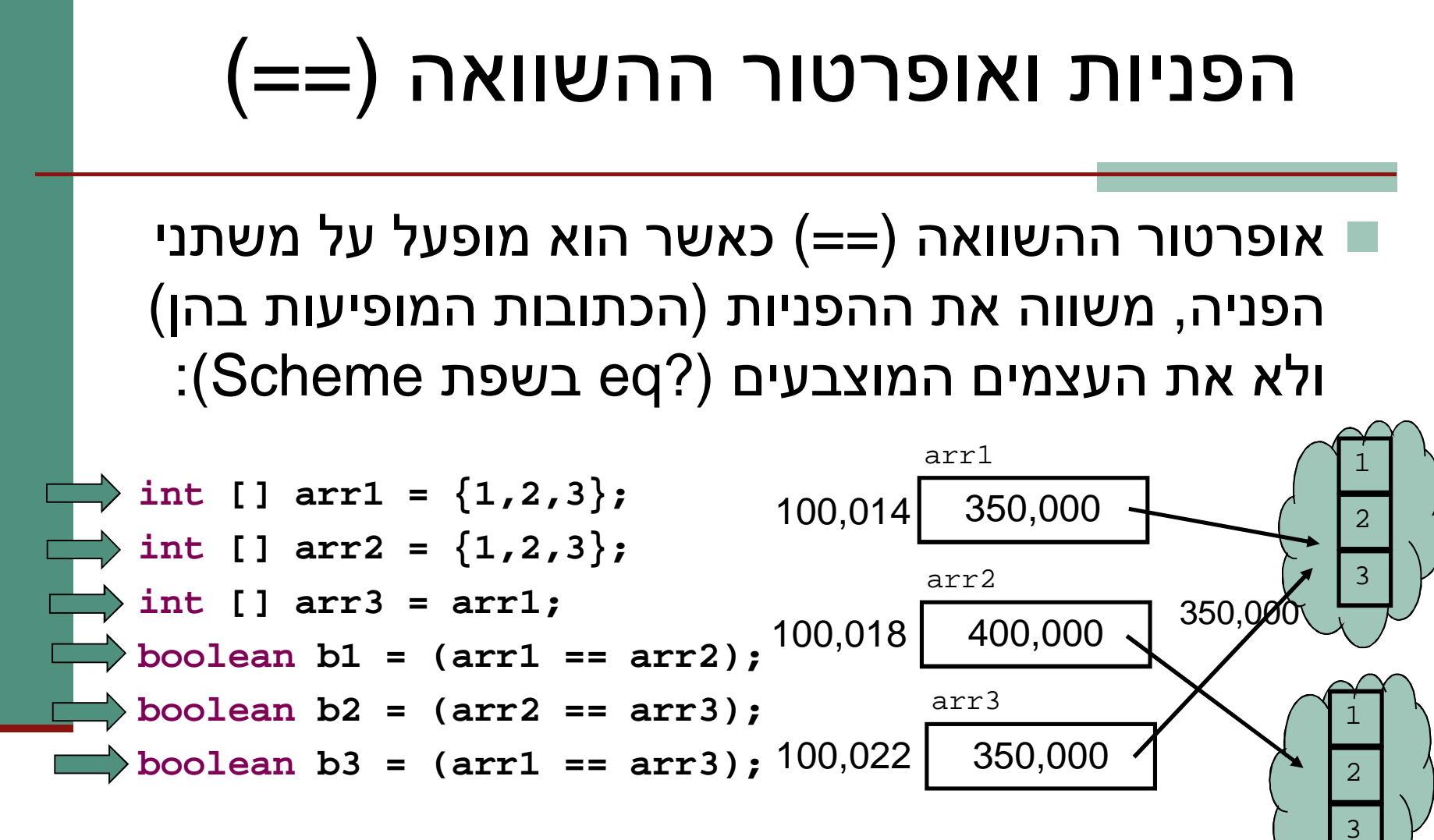

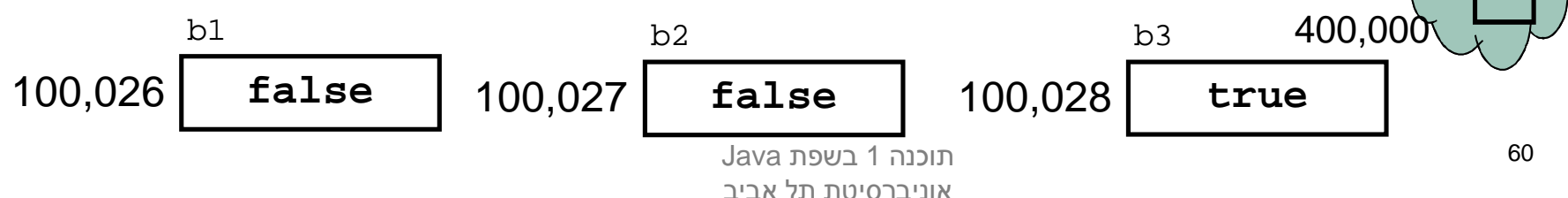

# (sharing, aliasing) שיתוף

- ש אם שתי הפניות מצביעות לאותו עצם, העצם הוא משותף  $\blacksquare$ לשתיהן. אין עותק נפרד לכל הפנייה
- טל אחת מההפניות יכולה לשנות את העצם המשותף המוצבע α  $\overline{\bullet}$ בצורה בלתי תלויה

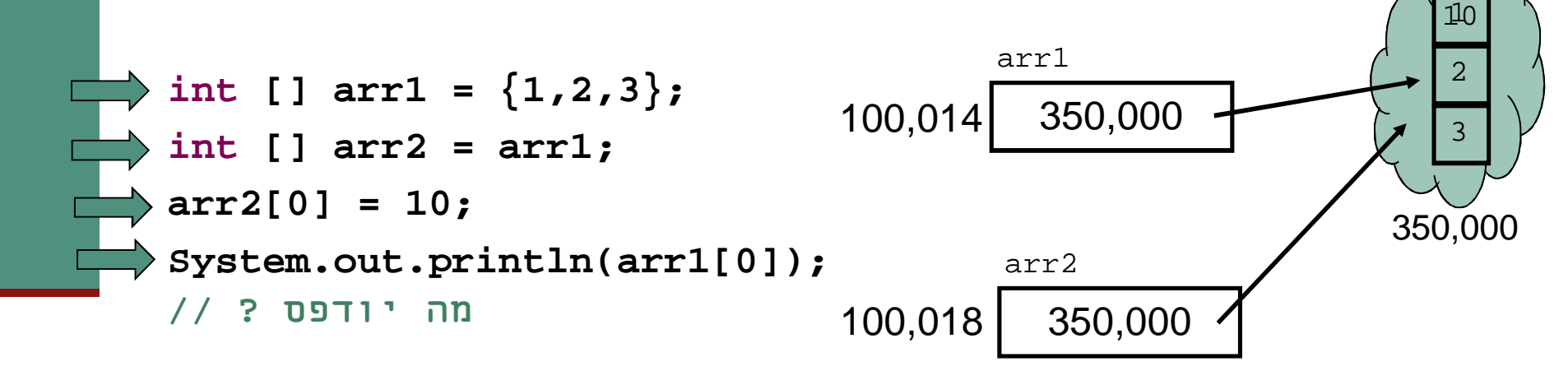

### הפרוטקציה של מערכים ומחרוזות

, מכיוון שמחרוזות ומערכים הם טיפוסים מאוד שכיחים ושימושיים בשפה הם קיבלו "יחס מועדף", שתי תכונות שאין לאף טיפוס אחר בשפה:

#### ■ פטור מ- new

שלא ניתן ב Java לייצר עצם ללא שימוש מפורש באופרטור fow **ʬʡʠ**

ʯʺʩʰ ,("**hello**")ʺʥʠʫʸʮʤʯʮʩʱʡʹʥʮʩʹʩ"ʲʺʦʥʸʧʮʭʶʲʸʥʶʩʬʯʺʩʰ  $\{1,2,3\}$ ) ליצור עצם מערך ע"י שימוש במסולסליים

#### **ʭʩʸʥʨʸʴʥʠʥʺʥʩʰʴʤ**

■ על משתנה מטיפוס הפניה אפשר לבצע רק השמה (אופרטור '='), השוואה ('.' אופרטור) או גישה לעצם (אופרטור)

#### אבל

על מערך ניתן גם לבצע גישה לאיבר ([ ]), על מחרוזת ניתן לבצע גם ■ (+) שרשור

#### $\pmb{\mathsf{N}}$ "לא נסיים בלי רגע אחד של נחת...

#### ⊒ חידה (ללא מילים):

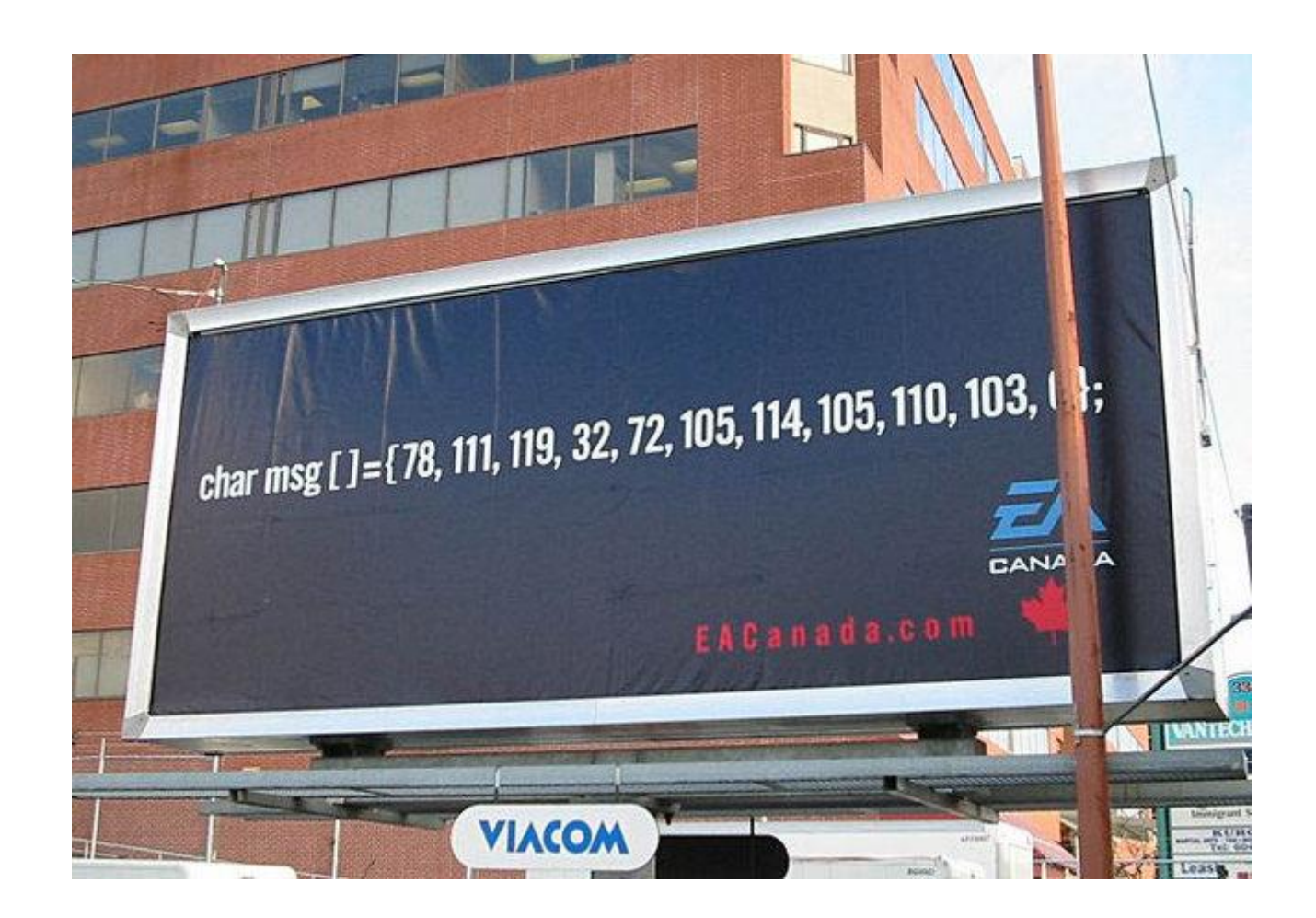